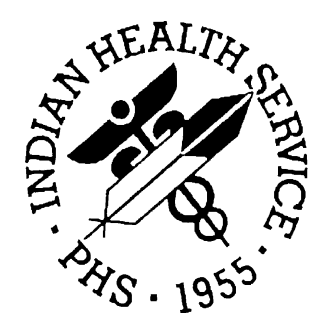

# **RESOURCE AND PATIENT MANAGEMENT SYSTEM (RPMS) IHS/VA UTILITIES**

# **INSTALLATION MANUAL**

**XB/ZIB**

**Version 3.0**

**February, 1997**

**Office of Information Resource Management Indian Health Service Albuquerque, New Mexico**

# **TABLE OF CONTENTS**

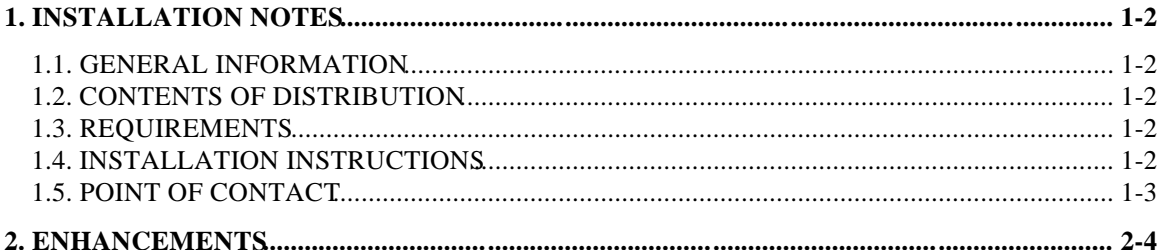

# **1. INSTALLATION NOTES**

**Installation Notes For IHS/VA UTILITIES v 3.0**

PREFIX: XB and ZIB CURRENT VERSION: 3.0

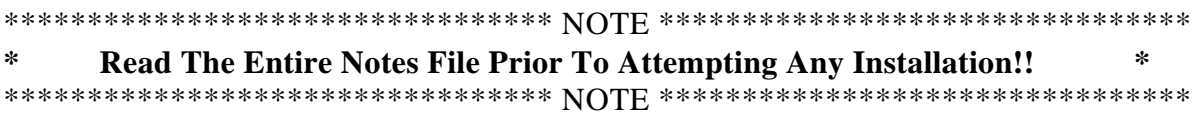

#### **1.1. GENERAL INFORMATION**

- a) Make a copy of this distribution for off-line storage.
- b) Print all notes and README files.
- c) It is recommended that the terminal output during the installation be captured using an auxport printer attached to the terminal where the software installation is being performed. This will insure a printed audit trail if any problems should arise.

#### **1.2. CONTENTS OF DISTRIBUTION**

- a)  $xb$  0300.r Routines
- b) xb\_\_030i.pdf
- c) xb\_\_030t.pdf

#### **1.3. REQUIREMENTS**

- a) Kernel v. 8.0
- b) FileMan v 20 or later
- c) If unsure of having the requirements, selectively restore routine XBPRE and run it to check the environment.

#### **1.4. INSTALLATION INSTRUCTIONS**

In all UCIs running IHS/VA UTILITIES:

- a) Disable MUMPS logins, or ensure all users are off.
- b) Save the existing routines in the XB and ZIB namespace to another UCI, a host file, or off-line.
- c) Delete the existing routines in the XB and ZIB namespace if your site does not use them. Note however, that when loading the new XB\*, do not delete the existing XB\* **if your site uses it**. Do be

sure to minus out the XBHEDD<sup>\*</sup> routines before doing any deleting.

- d) Restore routines from the file xb\_\_0300.r, which should restore 193 routines.
- e) D ^XBINIT
	- 1. The pre-init routine, XBPRE, will check for required supporting software and environment.
	- 2. Time to complete the inits is approximately 1 minute.
	- 3. The post-init routine, XBPOST, will check for entries in the PROTOCOL file to support the list manager, and delete unnecessary routines, with confirmation.
	- 4. Copy the following routines to the MGR UCI, renaming them to the indicated name:

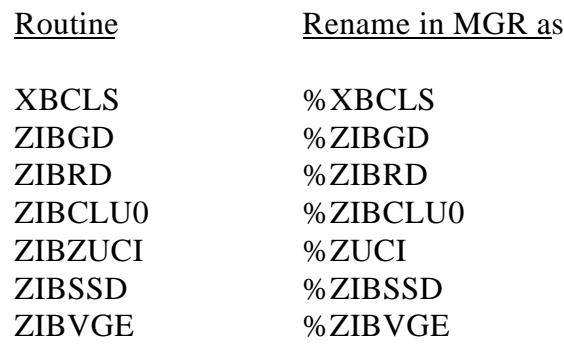

- f) Enable MUMPS logins.
- g) If desired, print the correlative Technical Manual, using the option on the "Miscellaneous" menu, or, in programmer mode, D ^XBTM.
- h) If the Remote Patch Installer (ZIBRPI) is not installed, install the utility with entry point OPT^ZIBRPI. Help is available with each step and can be reviewed by printing routine ZIBRPI2.

# **1.5. POINT OF CONTACT**

George T. Huggins, ADC/DSD/OIRM, 505-248-4189.

# **2. ENHANCEMENTS**

- 1. XBDIR DIR INTERFACE. The purpose of routine XBDIR is to provide interface methodology for a call to ^DIR, to ensure correct handling of variables, and to provide for the expressiveness of an extrinsic function. There is no requirement to use the interface.
- 2. XBBPI BUILD PRE-INIT ROUTINE. Implementation specific Z commands were replaced with equivalent ^%ZOSF nodes.
- 3. XBHELP DISPLAY HELP TEXT TO USER. Although this routine was specifically requested to provide the flexibility to display text to the user, it can be used at other times.
- 4. XBHFMAN PRINT A MANUAL CONSISTING OF INFO FROM HELP FRAMES. This utility creates a "manual" consisting of information from the option tree of the selected application, and information contained in the option descriptions and help frames.
- 5. XBKTMP CLEAN ^TMP(). This routine KILLs nodes in ^TMP(whose first or second subscripts are the current \$J.
- 6. XBLCALL LIST CALLABLE ROUTINES. The routine has been updated to list published entry points that are supported for calls from other applications.
- 7. XBLM LIST MANAGER INTERFACE. Two entry points have been added for support of future GUI programming.
- 8. XBON/XBOFF SET REVERSE VIDEO ON/OFF.
- 9. XBTM PRINT XB/ZIB TECH MANUAL. This routine provides for the printing of a technical manual for the XB/ZIB routines. One or all chapters can be printed. The information comes from existing routines, and other attributes, on the local machine, and will reflect all local modifications. All entry points and published entry points (PEP) are listed.
- 10. XBVIDEO SET/WRITE VARIOUS DEVICE ATTRIBUTES. Entry point EN provides access to creating, writing, and resetting cursor position for various device attributes, both supported by %ZISS, and not supported by %ZISS. See the routine for the variables.
- 11. XBVK KILL LIST OF LOCAL VARIABLES. This routine calls an implementation specific routine which searches the symbol table and kills local variables within the namespace passed in the parameter.
- 13. ZIBERR PROVIDE ACCESS TO THE SYSTEM ERROR VARIABLE. This provides access to implementation specific system variable to return the current error, if any.
- 14. ZIBGCHAR MODIFY GLOBAL CHARACTERISTICS. Several entry points allow modification of implementation specific global characteristics
- 15. ZIBNSSV NON-STANDARD SYSTEM VARIABLES. This routine provides access to common non-standard system variables that are implementation specific
- 16. ZIBTCP PRINT TO REMOTE PRINTER THRU TCP.